## **РОЗКЛАД КУРСУ ЗА ТЕМАМИ І КОНТРОЛЬНІ ЗАВДАННЯ**

## *Поточні контрольні заходи*

*Основними контрольними заходами є тести та самостійні роботи, які виконуються після опанування відповідної теми курсу. Всі поточні контрольні заходи та методичні рекомендації до їх виконання розташовані на платформі Moodle.* 

## *Підсумкові контрольні заходи*

*Розробка та презентація програмного проєкту дослідження довільної предметної області*. *Приклад проєкту дослідження розміщені на платформі Moodle.*

*Розробка та захист пояснювальної записки дослідницького проєкту. Зразок пояснювальної записки та методичні рекомендації щодо її підготовки розміщені на платформі Moodle.*

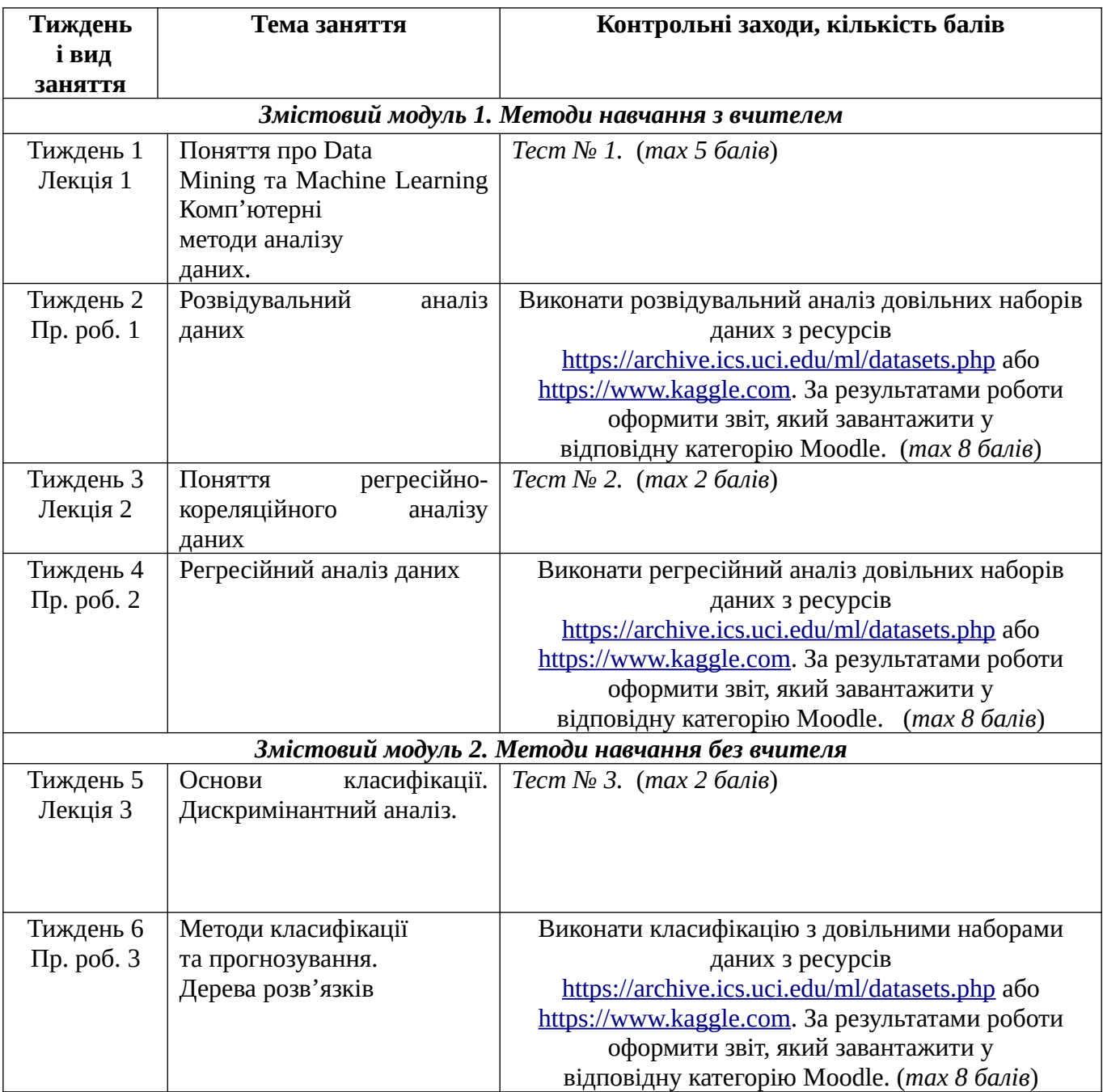

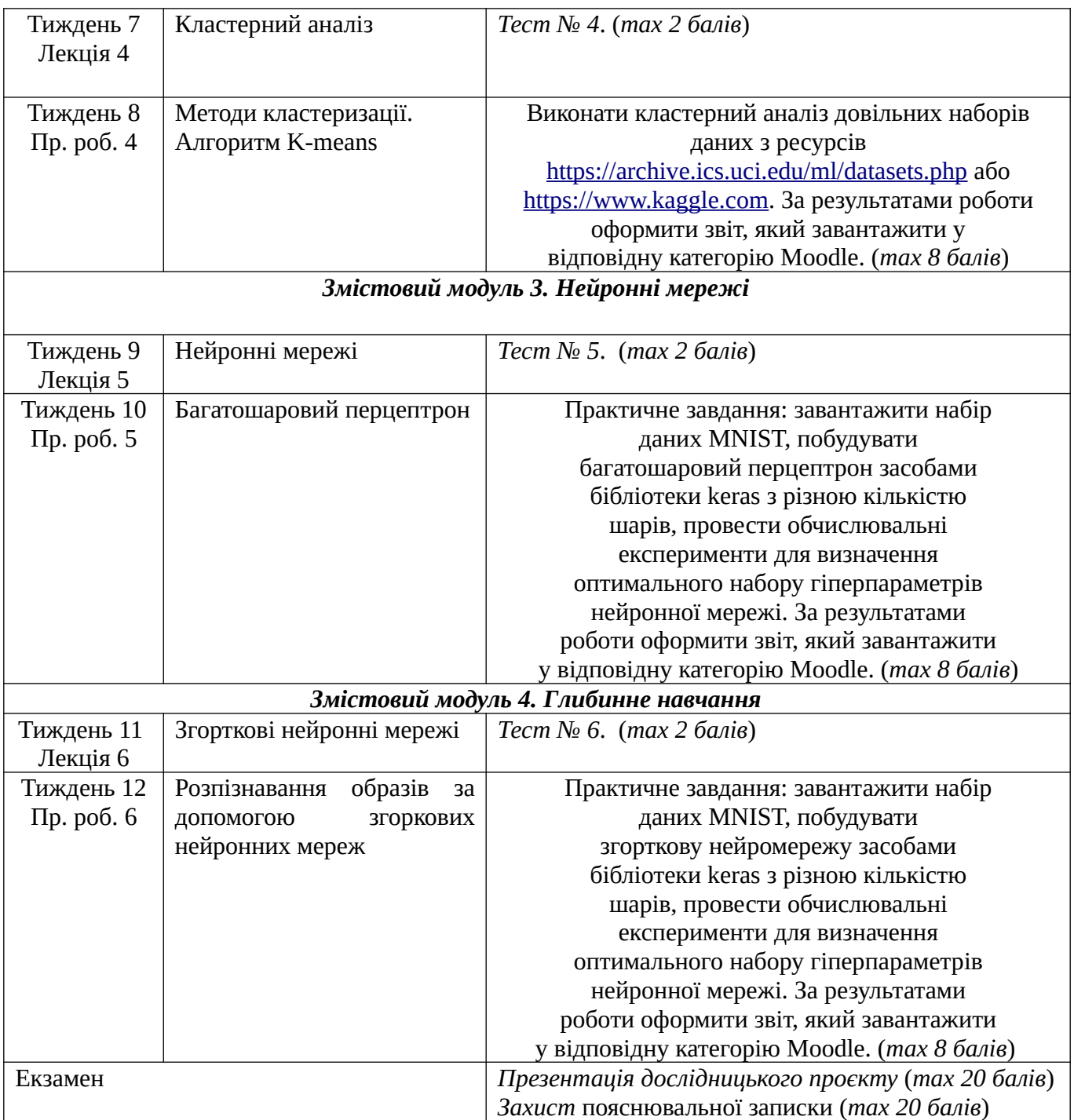

## **Шкала оцінювання: національна та ECTS**

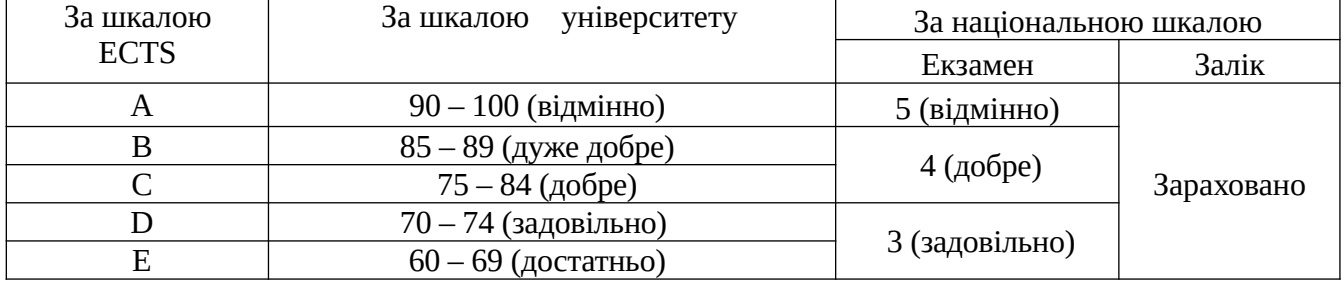

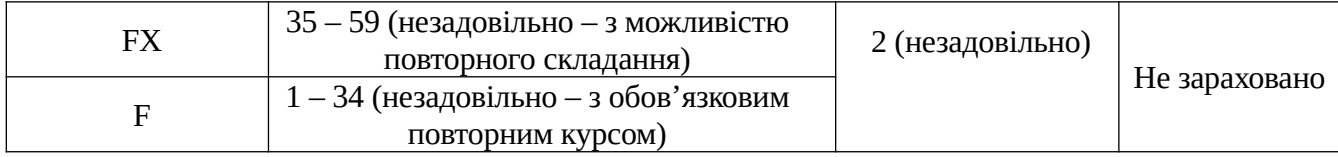